# **Phần mềm Quản lý hồ sơ cán bộ, công chức, viên chức**

# **Hướng dẫn Báo cáo**

Dành cho: Cán bộ tổ chức

**TRUNG TÂM CÔNG NGHỆ THÔNG TIN VÀ TRUYỀN THÔNG ĐÀ NẴNG** 

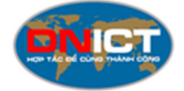

*Đà Nẵng, ngày 11 tháng 11 năm 2017*

# **MỤC LỤC**

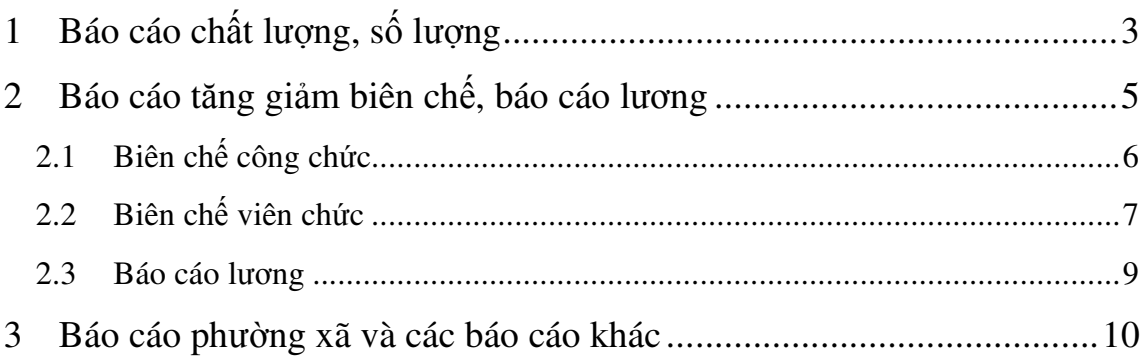

### **1 Báo cáo chất lượng, số lượng**

Hệ thống cung cấp nhiều báo cáo khác nhau. Cán bộ tổ chức của cơ sở (CBTCCS) có thể bấm chọn menu "Báo cáo chất lượng, số lượng" như hình dưới đây.

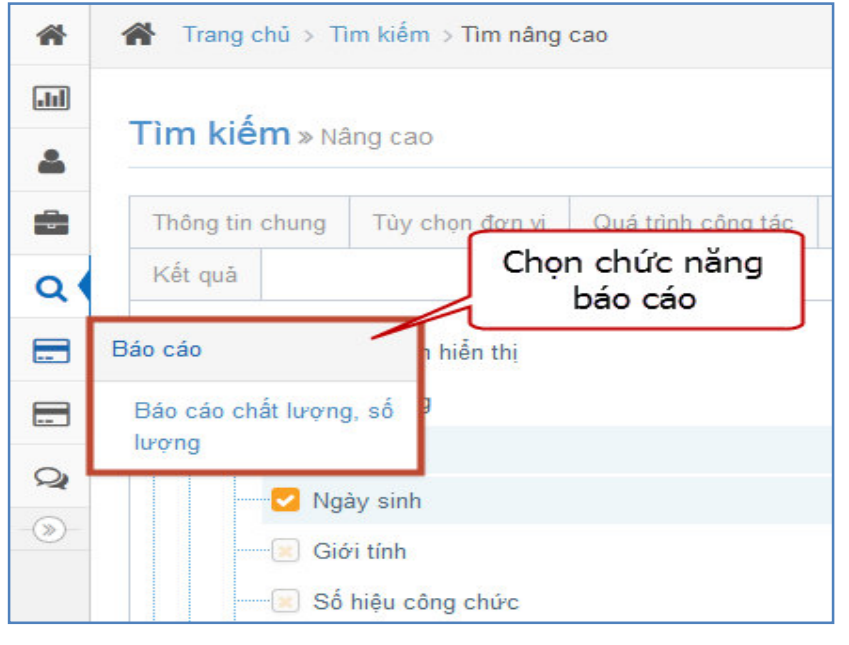

*Hình 1: Chọn menu báo cáo chất lượng CBCCVC* 

Hệ thống hiển thị như hình bên dưới.

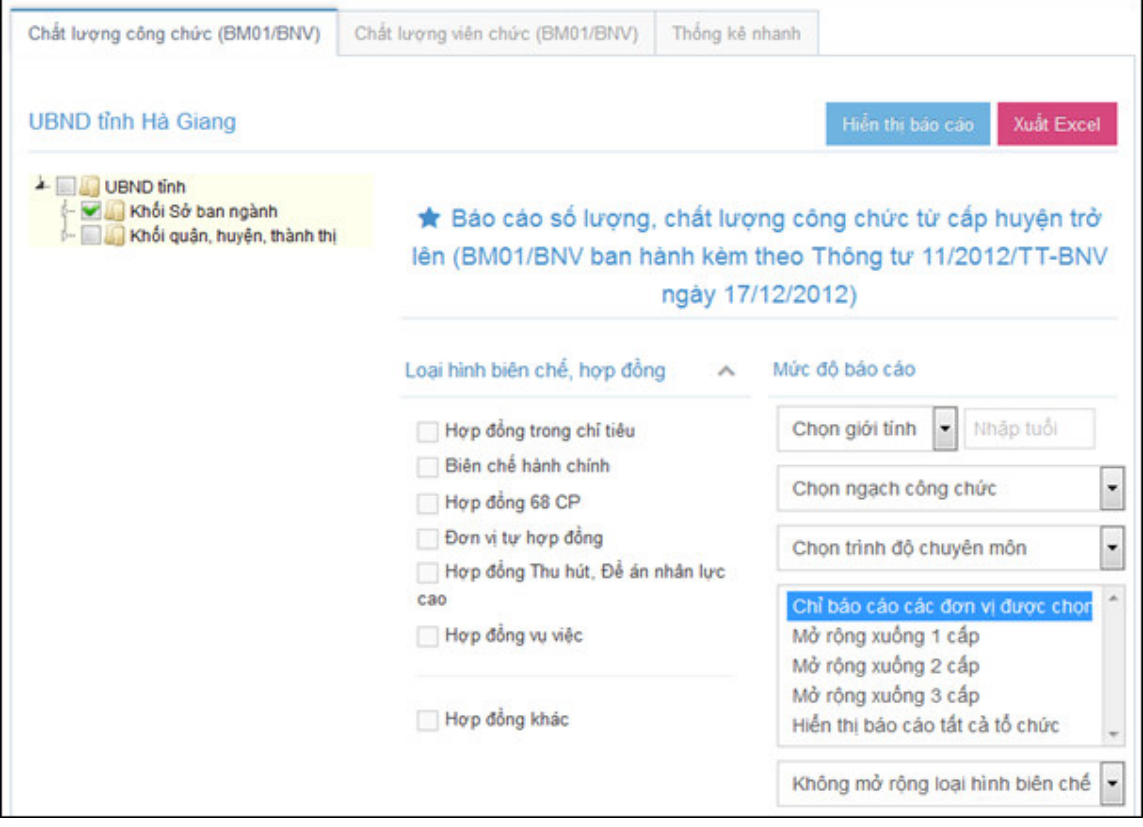

*Hình 2: Báo cáo chất lượng CBCCVC* 

Có thể chọn các thẻ báo cáo "Chất lượng công chức", "Chất lượng viên chức", "Thống kê nhanh" để xem các loại báo cáo khác nhau.

Để xem báo cáo, thực hiện các bước như hình dưới đây:

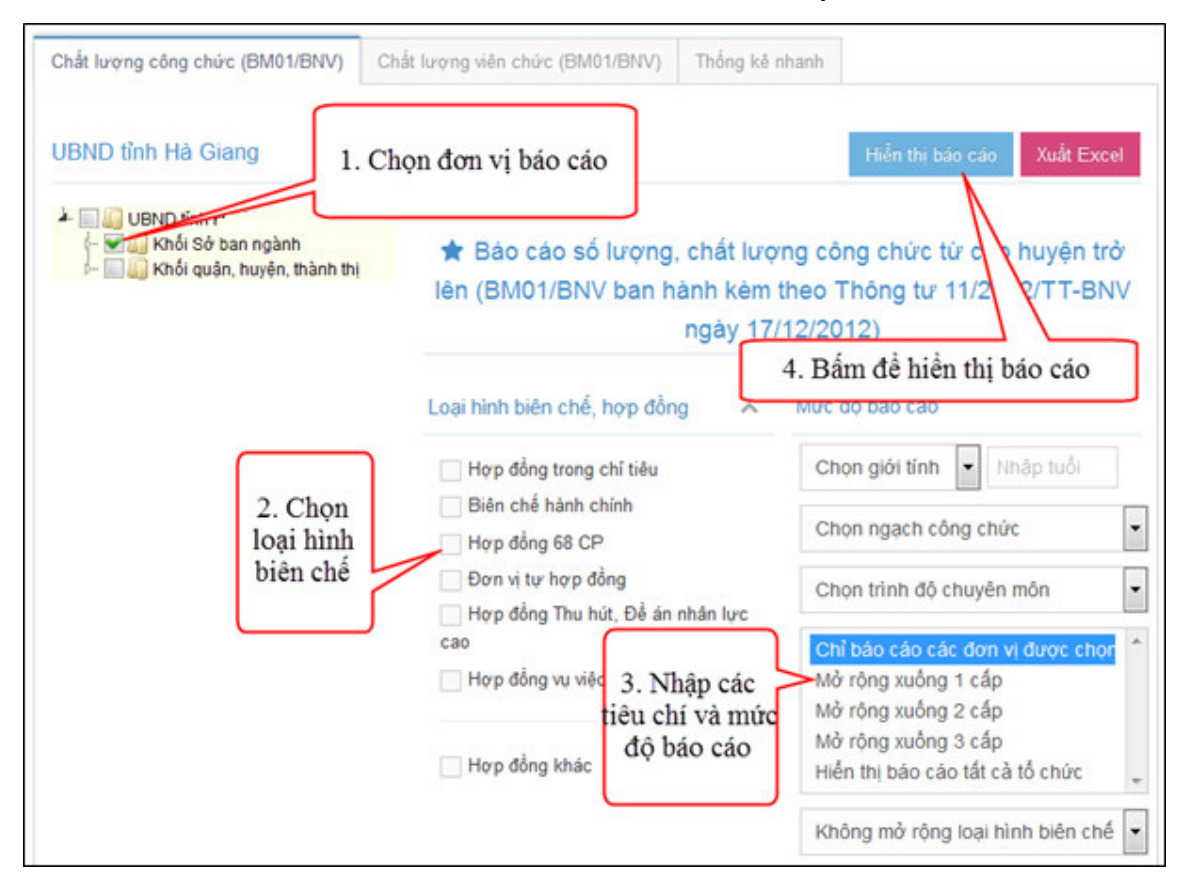

*Hình 3: Các bước xem báo cáo chất lượng công chức* 

CBTCCS có thể bấm chọn đơn vị, loại hình biên chế, hợp đồng và mức độ báo cáo; sau đó bấm chọn nút "Hiển thị báo cáo" để xem báo cáo.

Hiến thi nội dung báo cáo Trong đó Chia theo ngạch công chức Tổng Tổng số số Chuyên Dân Chuyên Chuyên Cán biên công **STT** Tên đơn vi viên chế chức Đảng tộc Tôn viên viên và sưvà **Nhân** Nij cao viên thiếu giáo chinh & turong tương viên **durove** hiện cấp & số **TĐ** giao có duroma duroma Tiến **Thac** TĐ  $s\tilde{i}$  $s\tilde{i}$ A  $\overline{B}$  $\overline{1}$  $\overline{3}$  $\overline{5}$  $\overline{7}$  $\overline{8}$  $\overline{9}$  $13$  $\overline{4}$  $6\phantom{a}$  $10$  $11$  $12$ Sở Nội vụ  $\overline{1}$  $\mathbf 0$  $\overline{0}$  $\overline{0}$  $\overline{0}$  $\overline{0}$  $\overline{0}$  $\overline{0}$  $\overline{0}$  $\overline{0}$  $\overline{0}$  $\overline{0}$  $\overline{0}$  $\overline{0}$  $1.1$ Ban thuộc Sở Nội vụ  $\overline{0}$ 0  $\overline{0}$  $\overline{0}$  $\mathbf 0$  $\bf{0}$  $\bf{0}$  $\overline{0}$  $\mathbf 0$  $\overline{0}$  $\overline{0}$ 0 0  $1.2$ Sở Nội vụ  $\overline{0}$  $\mathbf{0}$  $0 \quad 0$  $\overline{0}$  $\overline{0}$  $\overline{0}$  $\overline{0}$  $\overline{0}$  $\mathbf{0}$  $\overline{0}$  $\overline{0}$  $\mathbf{0}$ 

Hệ thống hiển thị báo cáo như hình bên dưới

*Hình 4: Hiển thị báo cáo chất lượng công chức* 

Sau khi có kết quả báo cáo, CBTCCS có thể bấm chọn nút "Xuất Excel" để xuất báo cáo ra file excel.

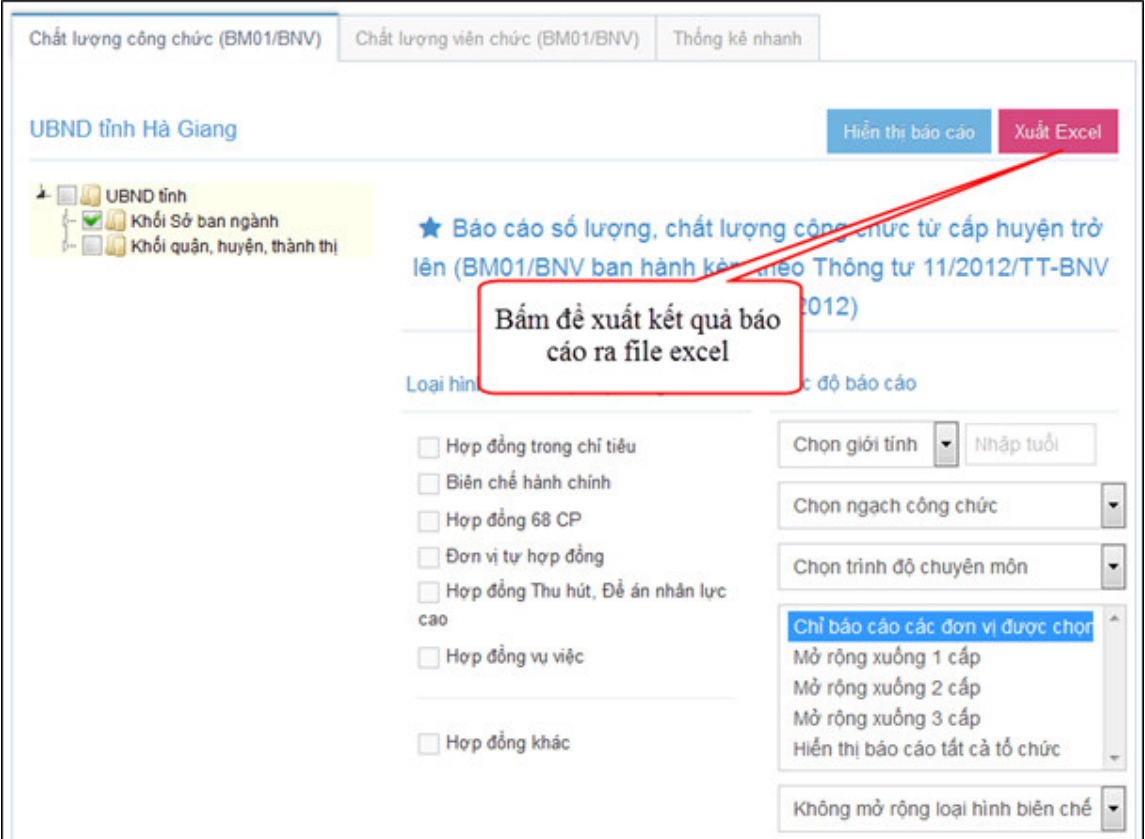

*Hình 5: Xuất báo cáo ra tập tin excel* 

Các báo cáo khác (Báo cáo chất lượng Viên chức, báo cáo thống kê nhanh) hoàn toàn tương tự, CBTCCS có thể bấm chọn từng loại báo cáo trong menu như hình bên dưới để thực hiện các báo cáo.

## **2 Báo cáo tăng giảm biên chế, báo cáo lương**

Để sử dụng chức năng Báo cáo tăng giảm biên chế, CBTCCS kích chọn vào menu "BC biên chế, lương" như hình dưới

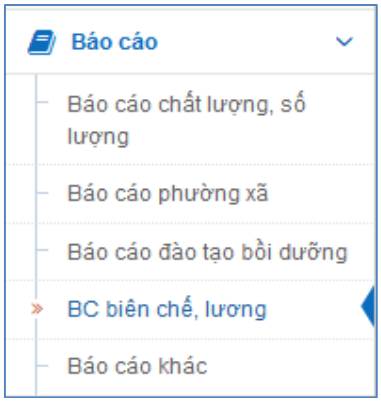

*Hình 6: Menu báo cáo* 

 Báo cáo tăng giảm biên chế được chia ra làm hai loại, đó là biên chế công chức và biên chế viên chức

## **2.1 Biên chế công chức**

CBTCCS chọn thẻ Biên chế công chức

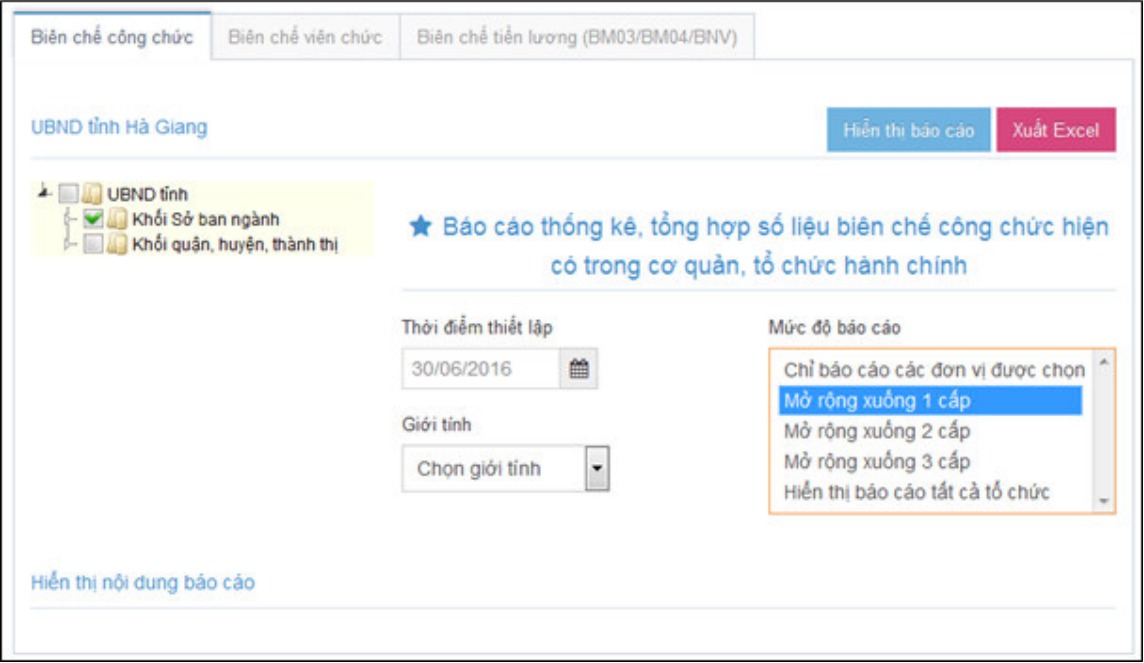

*Hình 7: Giao diện báo cáo tăng giảm biên chế công chức* 

CBTCCS có thể chọn đơn vị thực hiện báo cáo, thời điểm thiết lập, giới tính, mức độ báo cáo và bấm vào nút Hiển thị báo cáo

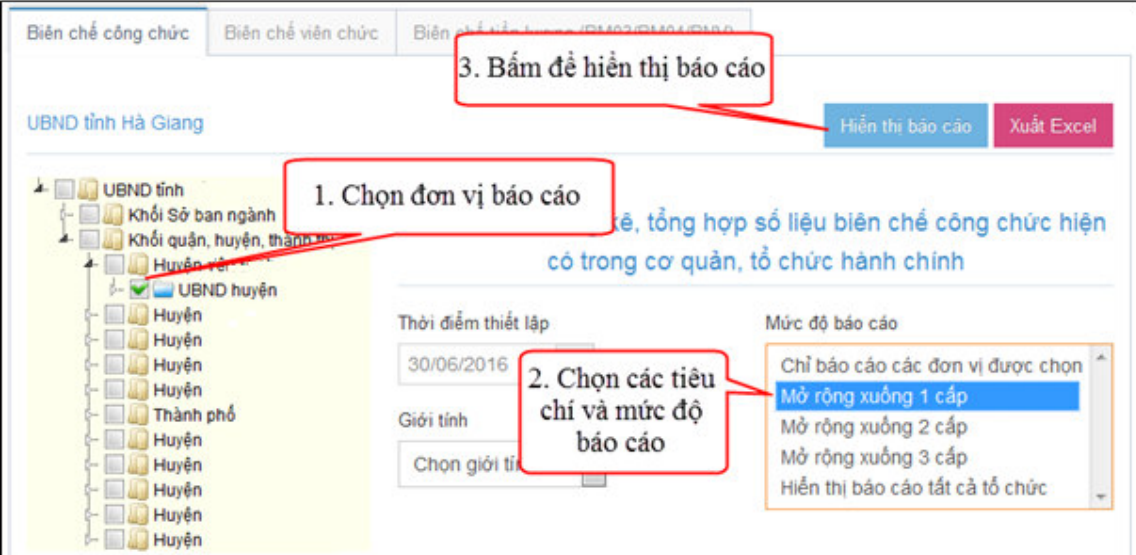

*Hình 8: Các bước thiết lập thông tin báo cáo* 

 Khi kết quả xuất hiện, CBTCCS có thể bấm nút Xuất Excel để tải kết quả báo cáo về máy tính.

|                                                                         |                                                                               |                                                       |                      |                                                                         |                                                                               |                                                       |            |                                                                         |                                                                               |                                                                                        |            | Hiến thi báo cáo                                                        |                                                                               | Xuất Excel                                                          |
|-------------------------------------------------------------------------|-------------------------------------------------------------------------------|-------------------------------------------------------|----------------------|-------------------------------------------------------------------------|-------------------------------------------------------------------------------|-------------------------------------------------------|------------|-------------------------------------------------------------------------|-------------------------------------------------------------------------------|----------------------------------------------------------------------------------------|------------|-------------------------------------------------------------------------|-------------------------------------------------------------------------------|---------------------------------------------------------------------|
|                                                                         |                                                                               |                                                       |                      |                                                                         |                                                                               |                                                       |            |                                                                         | cáo ra excel                                                                  | Báo cáo thống kê, tổng hợp số liệu bi Bấm đề xuất kết quả báo ng cơ quản, tổ chức hành |            |                                                                         |                                                                               |                                                                     |
|                                                                         | Thời điểm thiết lập                                                           |                                                       |                      |                                                                         |                                                                               |                                                       |            |                                                                         | Mức đô báo cáo                                                                |                                                                                        |            |                                                                         |                                                                               |                                                                     |
|                                                                         | 30/06/2016                                                                    | 雦                                                     |                      |                                                                         |                                                                               |                                                       |            |                                                                         |                                                                               | Chỉ báo cáo các đơn vi được chon                                                       |            |                                                                         |                                                                               |                                                                     |
|                                                                         | Giới tính                                                                     |                                                       |                      |                                                                         |                                                                               |                                                       |            |                                                                         | Mở rộng xuống 1 cấp<br>Mở rộng xuống 2 cấp                                    |                                                                                        |            |                                                                         |                                                                               |                                                                     |
|                                                                         | Chon giới tính                                                                |                                                       | $\blacktriangledown$ |                                                                         |                                                                               |                                                       |            |                                                                         | Mở rộng xuống 3 cấp                                                           | Hiến thi báo cáo tất cả tổ chức                                                        |            |                                                                         |                                                                               |                                                                     |
|                                                                         | iên chế giao năm 2016                                                         |                                                       |                      |                                                                         | Có mắt đến 30/06/2016                                                         |                                                       |            |                                                                         | Kể hoạch biên chế năm 2017                                                    |                                                                                        |            |                                                                         | Tăng, giảm giữa kế hoạch biên<br>chê năm 2017 so với BC được<br>giao năm 2016 |                                                                     |
| <b>Biên</b><br>chế<br>công<br>chức<br>theo<br>chức<br>vu<br>lãnh<br>dao | <b>Biên</b><br>chế<br>công<br>chirc.<br>theo<br>chức<br>danh<br>chuyên<br>môn | Hop<br>đồng<br>theo<br><b>NĐ</b><br>68/2000<br>/NĐ-CP | Tôna<br>số           | <b>Biên</b><br>chế<br>công<br>chức<br>theo<br>chức<br>vu<br>lãnh<br>dao | <b>Biên</b><br>chế<br>công<br>chire.<br>theo<br>chức<br>danh<br>chuyên<br>môn | Hop<br>đồng<br>theo<br><b>NĐ</b><br>68/2000<br>/NĐ-CP | Tôna<br>số | <b>Biên</b><br>chế<br>công<br>chức<br>theo<br>chức<br>vu<br>lãnh<br>dao | <b>Biên</b><br>chế<br>công<br>chirc.<br>theo<br>chức<br>danh<br>chuyên<br>môn | Hop<br>đồng<br>theo<br><b>NĐ</b><br>68/2000<br>$IND$ <sub>-CP</sub>                    | Tổng<br>số | <b>Biên</b><br>chế<br>công<br>chức<br>theo<br>chức<br>vu<br>lãnh<br>dao | <b>Biên</b><br>chế<br>công<br>chirc.<br>theo<br>chức<br>danh<br>chuyên<br>môn | Hop<br>đồng<br>theo<br><b>NĐ</b><br>68/2000<br>$/ND$ <sub>-CP</sub> |

*Hình 9: Kết quả báo cáo và xuất excel* 

# **2.2 Biên chế viên chức**

CBTCCS có thể chọn thẻ Biên chế viên chức

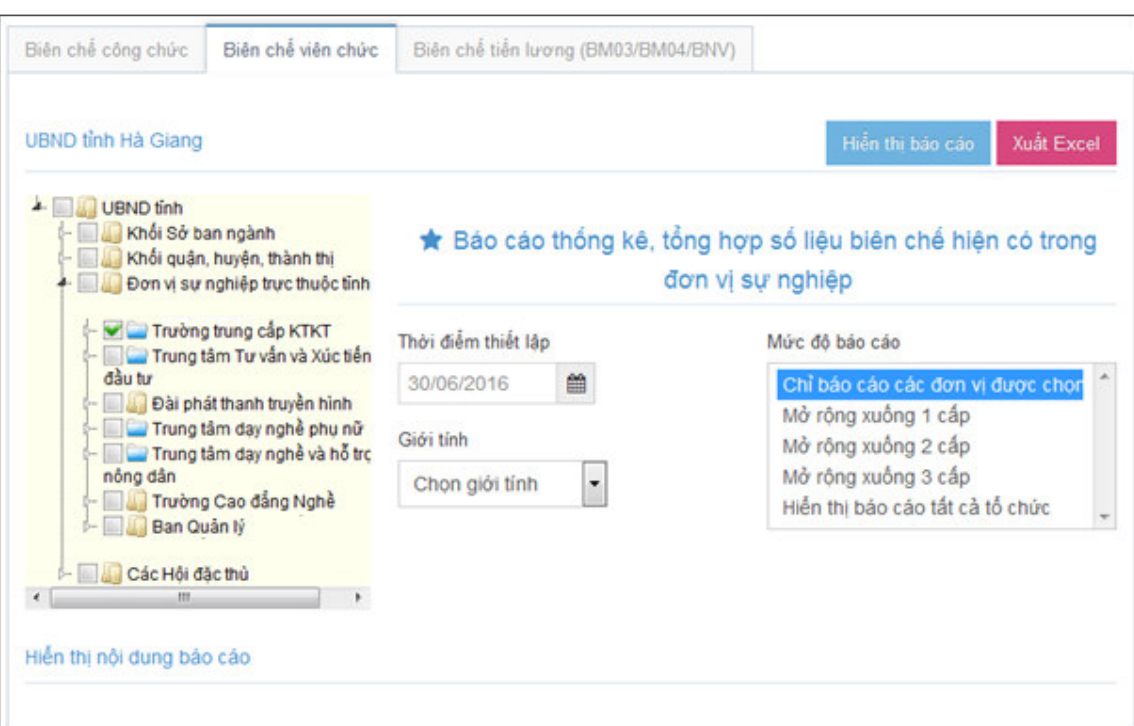

Phần mềm Quản lý hồ sơ cán bộ, công chức, viên chức

*Hình 10: Giao diện báo cáo tăng giảm biên chế viên chức* 

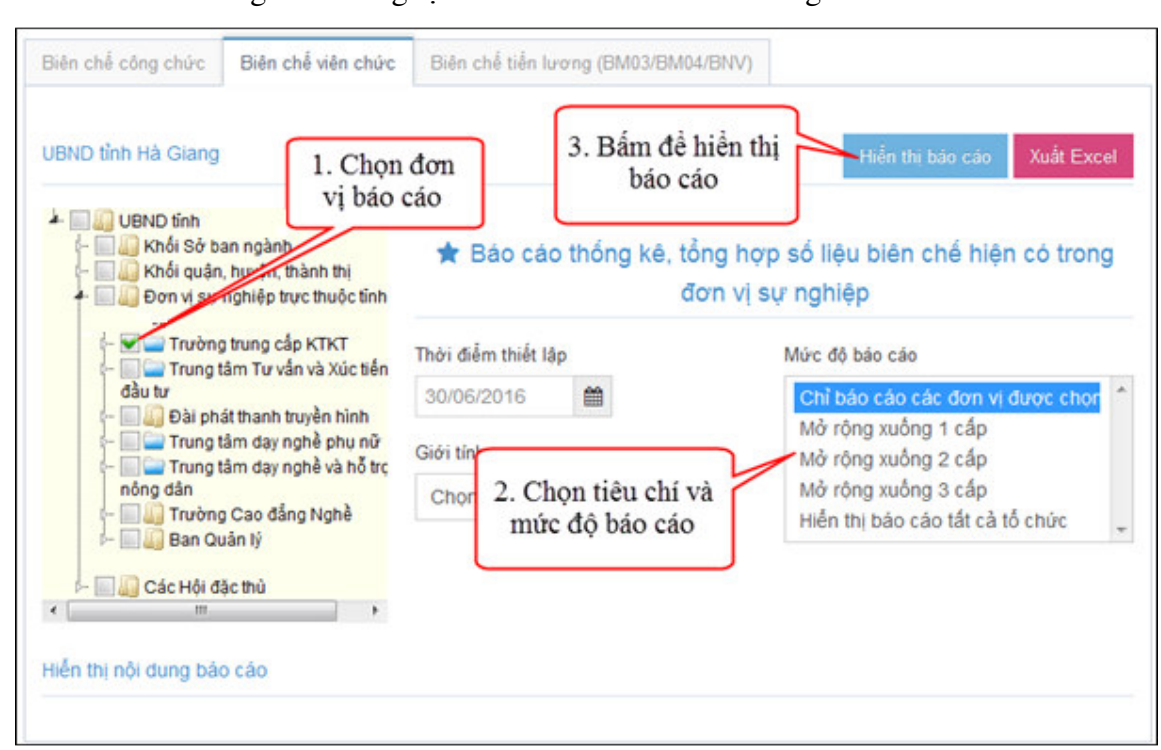

Sau đó cũng làm tương tự các bước như Biên chế công chức

*Hình 11: Các bước thiết lập thông tin báo cáo* 

CBTCCS có thể chọn đơn vị thực hiện báo cáo, thời điểm thiết lập, giới tính, mức độ báo cáo và bấm vào nút Hiển thị báo cáo

Phần mềm Quản lý hồ sơ cán bộ, công chức, viên chức

|     | UBND tinh Hà Giang                                                                |                                     |                                    |                     |                     |                              |                              |                                                                              |            |                             |                             |                                 |            |                                            |                             |                                 |            |                                                                               |                               |                                 |
|-----|-----------------------------------------------------------------------------------|-------------------------------------|------------------------------------|---------------------|---------------------|------------------------------|------------------------------|------------------------------------------------------------------------------|------------|-----------------------------|-----------------------------|---------------------------------|------------|--------------------------------------------|-----------------------------|---------------------------------|------------|-------------------------------------------------------------------------------|-------------------------------|---------------------------------|
|     | A <b>DE UBND</b> tinh<br>- Mhối Sở ban ngành<br>- Mook quân, huyện, thành thi     |                                     |                                    |                     |                     |                              |                              | ★ Bảo cáo thông kẻ, tổng hợp số liệu biên chế hiện có trong đơn vị sự nghiệp |            |                             |                             |                                 |            |                                            |                             |                                 |            |                                                                               |                               |                                 |
|     | + Don't su nghiệp trục thuộc tỉnh<br>Truông trung cấp KTKT                        |                                     |                                    |                     | Thời điểm thiết lập |                              |                              |                                                                              |            |                             |                             |                                 |            | Múic do báo cáo                            |                             |                                 |            |                                                                               |                               |                                 |
|     | Trung tâm Tư vẫn và Xúc tiến đầu tư<br>- Dài phát thanh truyền hình               |                                     |                                    |                     | 30/06/2016          |                              | 鹼                            |                                                                              |            |                             |                             |                                 |            |                                            |                             | Chỉ bảo cáo các đơn vị được cho |            |                                                                               |                               |                                 |
|     | Trung tâm dạy nghề phụ nữ<br>を証<br>Trung tâm day nghề và hỗ trợ nông dân<br>$-11$ |                                     |                                    |                     | Giới tính           |                              |                              |                                                                              |            |                             |                             |                                 |            | Mở rộng xuống 1 cấp<br>Mở rộng xuống 2 cấp |                             |                                 |            |                                                                               |                               |                                 |
|     | - Ill Trubng Cao dang Nghè<br>- Ban Quản lý                                       |                                     |                                    |                     |                     | Chon giới tính               | $\ddot{\phantom{0}}$         |                                                                              |            |                             |                             |                                 |            | Mở rộng xuống 3 cấp                        |                             |                                 |            |                                                                               |                               |                                 |
|     | - Elle Các Hồi đặc thủ                                                            |                                     |                                    |                     |                     |                              |                              |                                                                              |            |                             |                             |                                 |            |                                            |                             | Hiến thị bảo cáo tất cả tổ chức |            |                                                                               |                               |                                 |
|     |                                                                                   |                                     |                                    |                     |                     |                              |                              |                                                                              |            |                             |                             |                                 |            |                                            |                             |                                 |            |                                                                               |                               |                                 |
|     | Hiến thị nội dung bảo cáo                                                         | Tén<br>cor<br>quan                  | Cor<br>quan<br>quản                | Kinh                |                     | Biên chế giao năm 2016       |                              |                                                                              |            |                             | Có mặt đến 30/06/2016       |                                 |            | Kế hoạch biên chế năm<br>2017              |                             |                                 |            | Tăng, giảm giữa kế hoạch<br>biên chế năm 2017 so với<br>BC duoc glao năm 2016 |                               |                                 |
| STT | Tén don vi                                                                        | Quyết<br>dinh<br>thánh<br><b>Mp</b> | 1ý<br>cbp<br>trên<br>trure<br>tiép | phi<br>hoat<br>dóng | Tong<br>вá          | Bién<br>chè<br>cóng<br>chúrc | Bién<br>ché<br>vién<br>chiec | Hop<br>dóng<br>theo<br>NE<br>68                                              | Tóng<br>só | Biên<br>ché<br>cóng<br>chức | Biên<br>ché<br>viên<br>chức | Hop<br>dóng<br>theo<br>NO<br>68 | Tổng<br>кó | Biên<br>ché<br>cóng<br>chúc                | Biên<br>ché<br>viên<br>chức | Hop<br>dòng<br>theo<br>ND<br>68 | Tóng<br>юő | Bilden<br>chè<br>cóng<br>chúc                                                 | Biên.<br>ché<br>vién<br>chúrc | 68                              |
| A   | B                                                                                 | 1                                   | $\overline{2}$                     | a                   | $\boldsymbol{A}$    | 5                            |                              |                                                                              | Ř          | 9                           | 10                          | 11                              | 12         | 13                                         | 14                          | 15                              | 16         | 17                                                                            | 18                            | Hop<br>dòng<br>theo<br>ND<br>19 |

*Hình 12: Kết quả báo cáo* 

Khi kết quả xuất hiện, CBTCCS có thể bấm nút "Xuất Excel" để tải kết quả báo cáo về máy tính.

|     | <b>A DI UBND tinh</b><br>- a khối Sở ban ngành<br>- Illa Khối quân, huyện, thành thi |                                             |                                                 |                     |                     |                             |                              | * Bảo cáo thống kẻ, tổng        |            |                             |                             |                                       |            |                                            |                             | Bấm đề xuất kết quả báo cáo ra excel |            | nghiép                      |                                                                               |                                       |
|-----|--------------------------------------------------------------------------------------|---------------------------------------------|-------------------------------------------------|---------------------|---------------------|-----------------------------|------------------------------|---------------------------------|------------|-----------------------------|-----------------------------|---------------------------------------|------------|--------------------------------------------|-----------------------------|--------------------------------------|------------|-----------------------------|-------------------------------------------------------------------------------|---------------------------------------|
|     | + Don't su nghiệp trực thuộc tỉnh<br>Trubng trung cap KTKT                           |                                             |                                                 |                     | Thời điểm thiết lập |                             |                              |                                 |            |                             |                             |                                       |            | Múe dô báo cáo                             |                             |                                      |            |                             |                                                                               |                                       |
|     | - I Trung tâm Tư vẫn và Xúc tiến đầu tư<br>- III all Dai phát thanh truyền hình      |                                             |                                                 |                     | 30/06/2016          |                             | m                            |                                 |            |                             |                             |                                       |            |                                            |                             | Chỉ bào cáo các đơn vị được chọn     |            |                             |                                                                               |                                       |
|     | Trung tâm day nghề phụ nữ<br>- Dig Trung tâm day nghề và hỗ trợ nông dân             |                                             |                                                 |                     | Giới tính           |                             |                              |                                 |            |                             |                             |                                       |            | Mở rông xuống 1 cấp<br>Mở rông xuống 2 cấp |                             |                                      |            |                             |                                                                               |                                       |
|     | - Ill Trubng Cao dang Nghè<br>- Ban Quản lý<br>- El Các Hồi đặc thủ                  |                                             |                                                 |                     |                     | Chon giới tính              | $\blacksquare$               |                                 |            |                             |                             |                                       |            | Mở rộng xuống 3 cấp                        |                             | Hiến thị bảo cáo tất cả tổ chức      |            |                             |                                                                               |                                       |
|     |                                                                                      |                                             |                                                 |                     |                     |                             |                              |                                 |            |                             |                             |                                       |            |                                            |                             |                                      |            |                             |                                                                               |                                       |
|     | Hiến thị nội dung bảo cáo                                                            | Tém<br>cor                                  | Cor<br>quan<br>quản                             | Kinh                |                     | Biên chế giao năm 2016      |                              |                                 |            | Có mặt đến 30/06/2016       |                             |                                       |            | Kế hoạch biên chế năm                      | 2017                        |                                      |            |                             | Tăng, giảm giữa kế hoạch<br>biên chế năm 2017 so với<br>BC duyc glao năm 2016 |                                       |
| STT | Tèn don vi                                                                           | quan<br>Quyét<br>dinh<br>thánh<br><b>Mp</b> | tý.<br>$_{\text{cbp}}$<br>trên<br>trurc<br>tiếp | phi<br>hoat<br>dóng | Tong<br>$\alpha$    | Bién<br>ché<br>công<br>chức | Bién<br>ché<br>vién<br>chúrc | Hop<br>dong<br>theo<br>NĐ<br>68 | Tong<br>u6 | Biên<br>ché<br>cóng<br>chức | Bién<br>chè<br>viên<br>chức | Hop<br>dóng<br>theo<br>NO<br>$\alpha$ | Tóng<br>a6 | Biên.<br>ché<br>cóng<br>chúc               | Biên<br>ché<br>viên<br>chức | Hop<br>dong<br>theo<br>NĐ<br>68      | Tóng<br>юő | Bidm<br>chè<br>cóng<br>chúc | Bides<br>ché<br>vién<br>chúc                                                  |                                       |
| A   | 8                                                                                    | ٠                                           | 2                                               | $\mathfrak{m}$      | A.                  | 5                           | ¢,                           |                                 | Ř          | 9                           | 10                          | 11                                    | 12         | 13                                         | 14                          | 15                                   | 16         | 17                          | 18                                                                            | Hop<br>dóng<br>theo<br>ND<br>68<br>19 |

*Hình 13: Xuất excel* 

#### **2.3 Báo cáo lương**

Cách sử dụng tương tự báo cáo biên chế công chức, viên chức.

#### **3 Báo cáo phường xã và các báo cáo khác**

Cách sử dụng tương tự báo cáo số lượng, chất lượng công chức, viên chức.